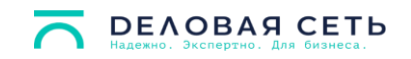

## **Перечень возможностей Виртуальных АТС в соответствии с их типами**

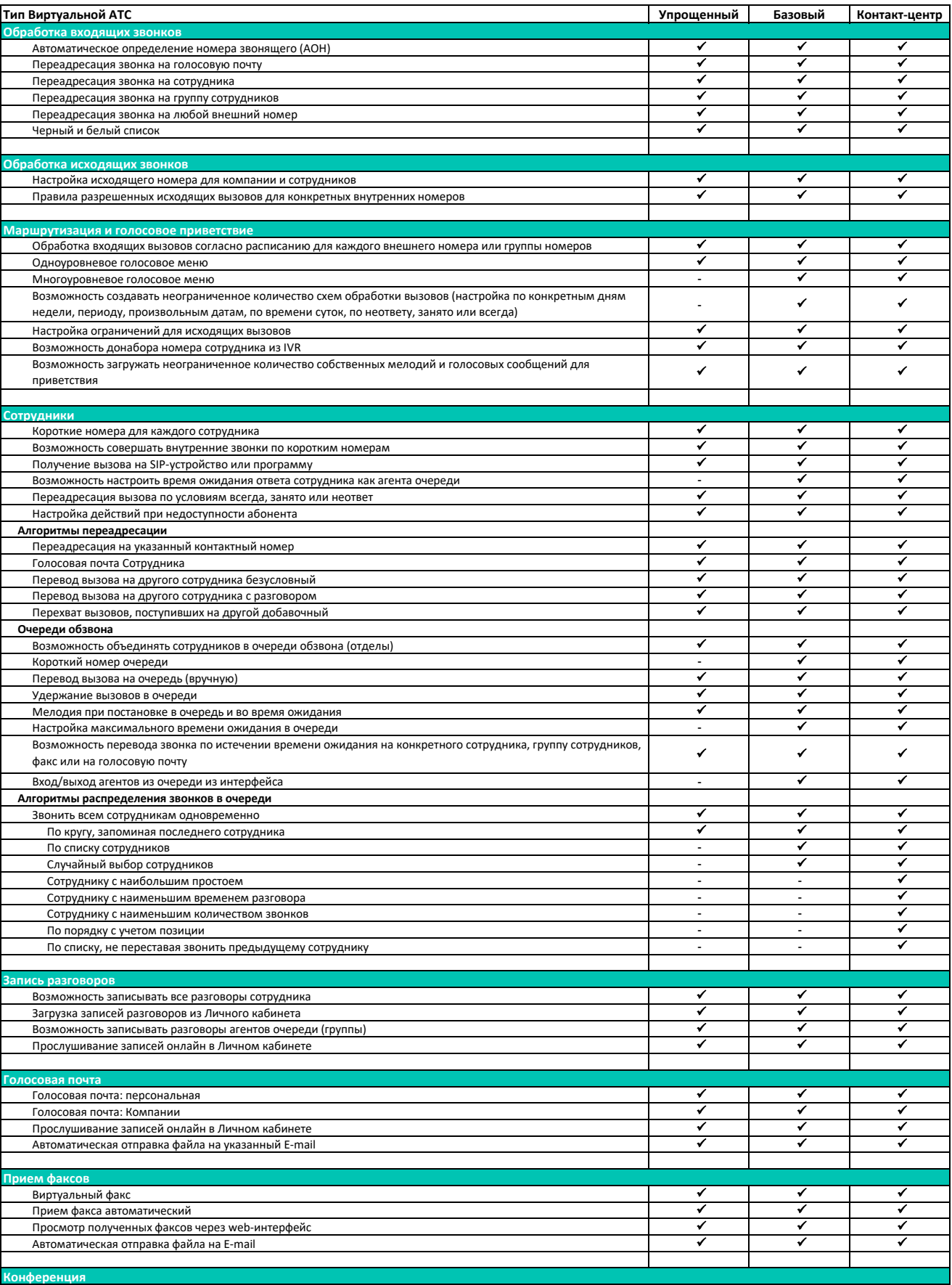

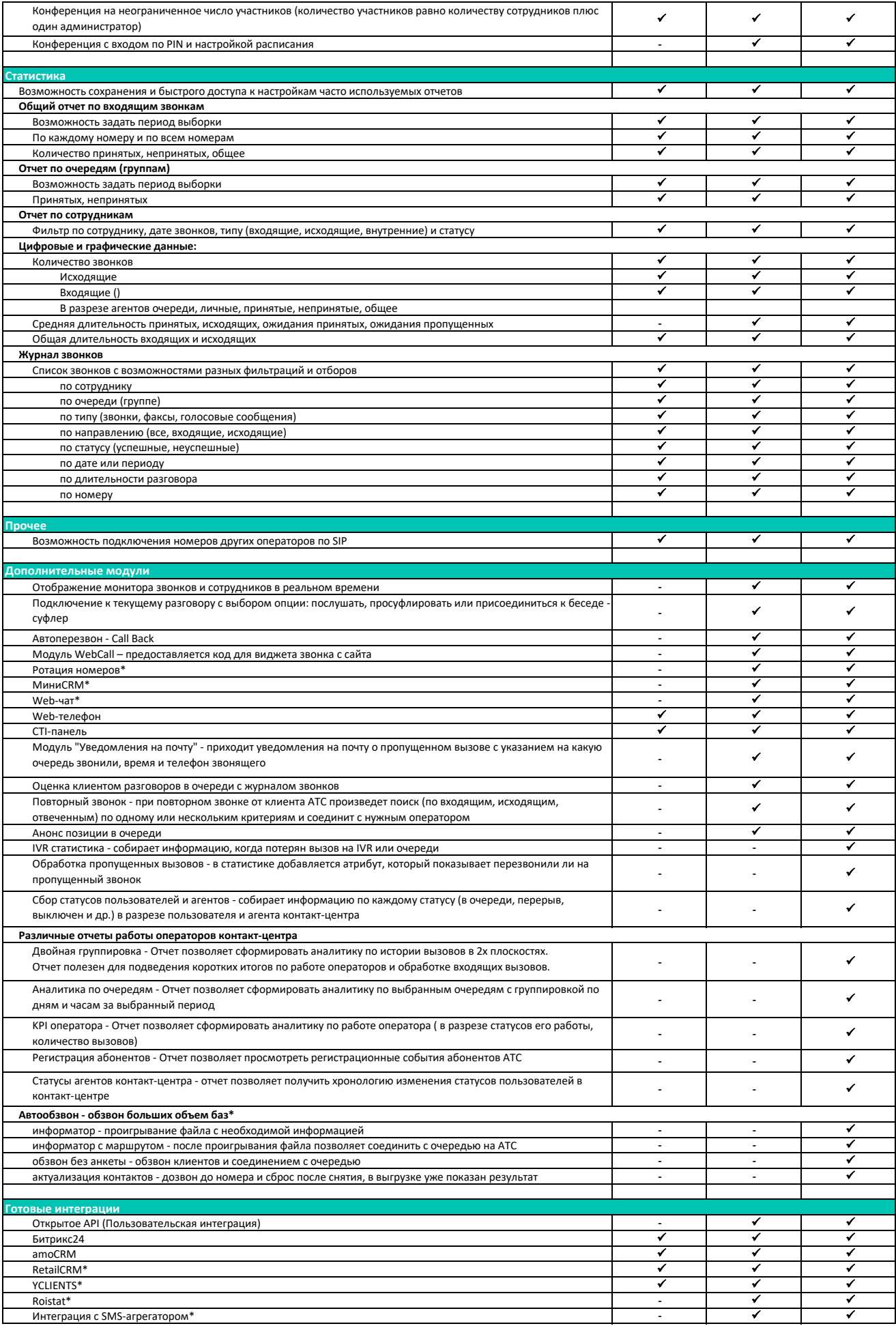

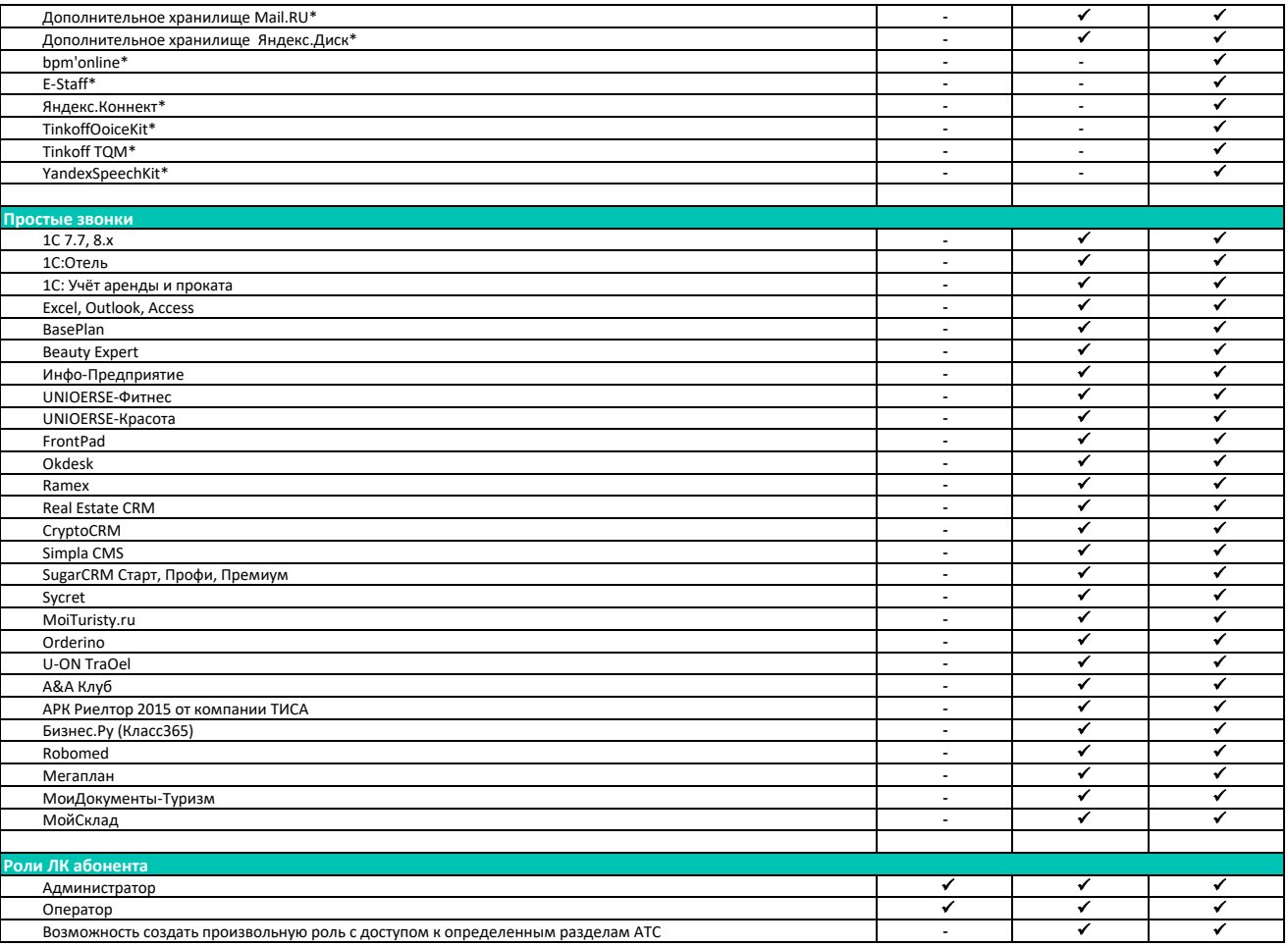

Примечание \* подключаются по запросу на договорных условиях